# **Övningsuppgifter avsnitt: Vanliga program**

#### **1 Bilder**

*Uppgiften syftar till att söka fram och se olika möjligheter att se urval av och överföra bilder*

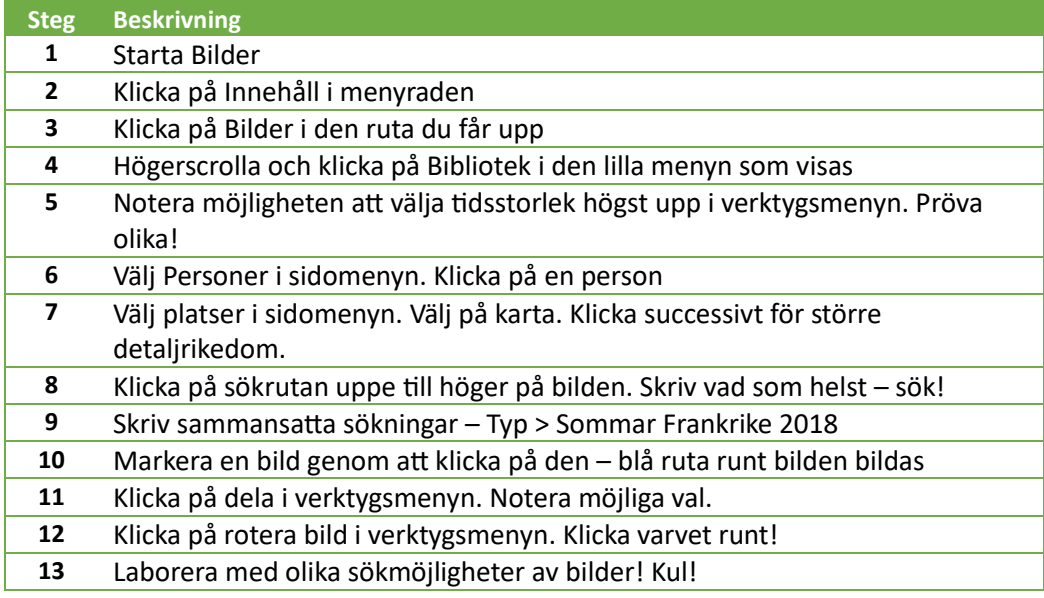

# **2 Anteckningar**

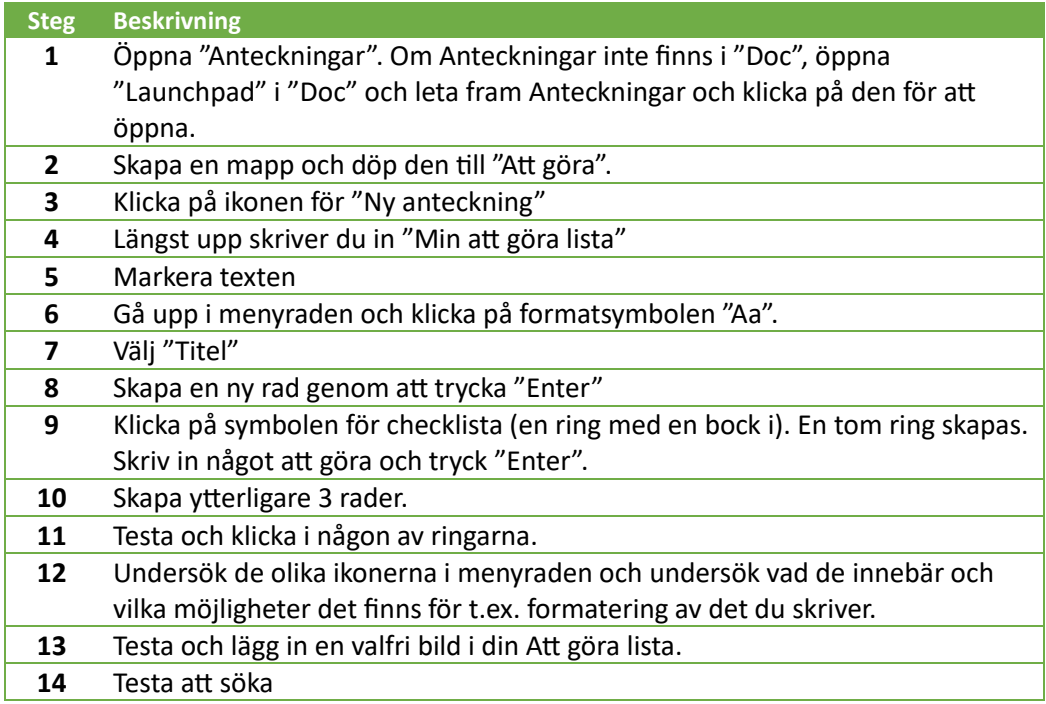

*Version: 1 Datum: 2023-10-21*

### **3 Safari**

*Uppgiften syftar till förståelse av web-läsaren Safaris olika möjligheter för att ofta återkommande sökningar ska underlättas.*

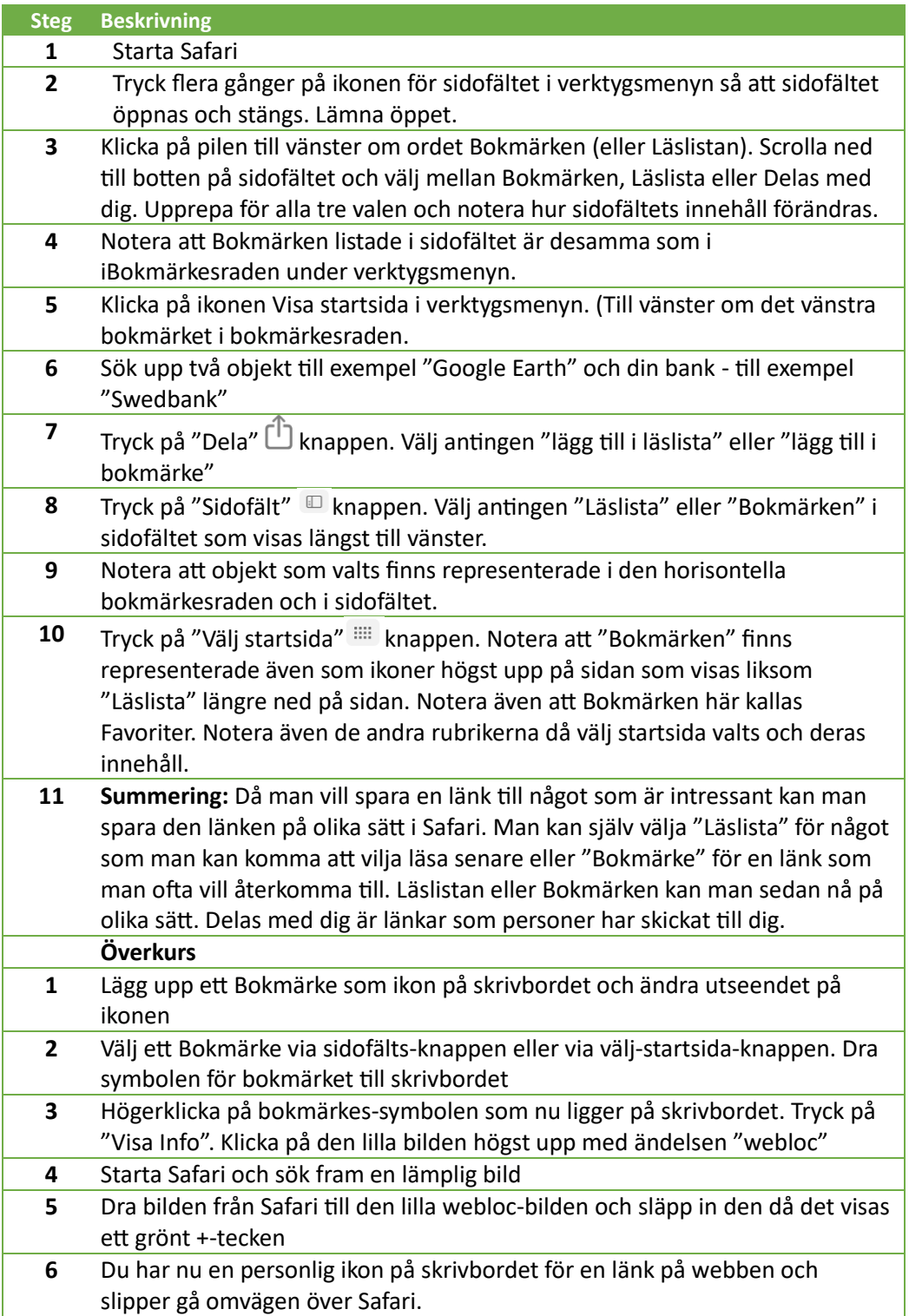

*Version: 1 Datum: 2023-10-21*

## **Kartor och Google Earth**

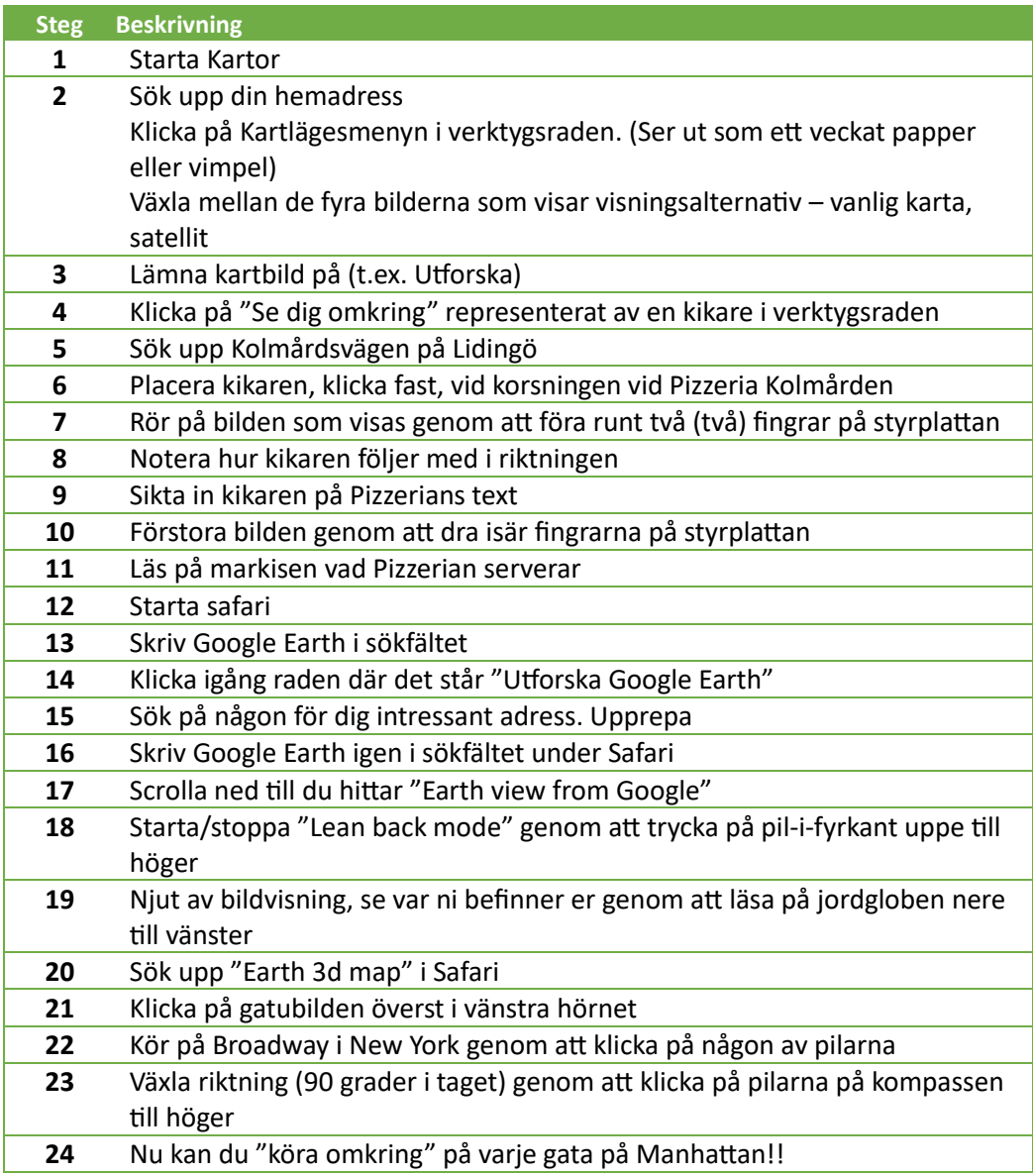